н

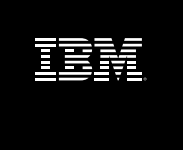

# **What's New in the Build Forge System Version 7.0.2.5**

#### **Table of Contents**

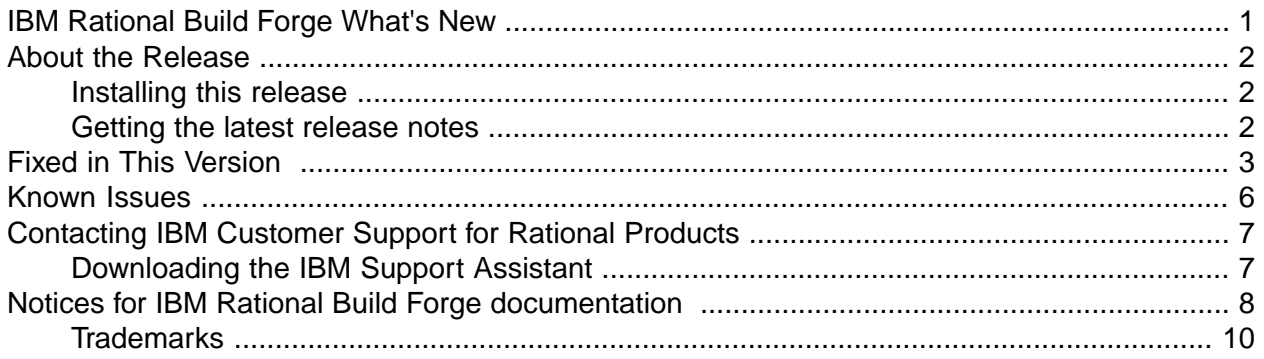

## <span id="page-2-0"></span>**IBM Rational Build Forge What's New**

This guide lists new features and known issues, including workarounds for the issues where possible.

Before using this information be sure to read the general information under ["Notices](#page-9-0) for IBM [Rational](#page-9-0) Build Forge" on [page](#page-9-0) 8

First Edition June 2009

This edition applies to IBM $^\circledR$  Rational $^\circledR$  Build Forge $^\circledR$  7.0.2.

Document version and build: 7.0.2-006.0003.

#### **© Copyright International Business Machines Corporation 2003, 2009. All rights reserved.**

US Government Users Restricted Rights - Use, duplication or disclosure restricted by GSA ADP Schedule Contract with IBM Corp.

### <span id="page-3-0"></span>**About the Release**

<span id="page-3-1"></span>This document provides information about enhancements, resolved problems, and known issues in version 7.0.2.5 of the Build Forge product.

### **Installing this release**

Before installing this release, obtain the latest version of the *IBM Rational Build Forge Installation Guide*.

Express Edition users can use the *IBM Rational Build Forge Express Installation Guide*.

The installation guide provides detailed instructions for installing the product and upgrading from previous versions.

<span id="page-3-2"></span>Important updates include information related to national language support, prerequisite software, and supported platforms and databases. Review the information in the installation guide before starting an installation or upgrade.

### **Getting the latest release notes**

Important updates to this document may have been made since it was prepared for the product release. Download the updated edition from the IBM Publications Center, as follows:

- 1. Go to http://www.ibm.com/shop/publications/order.
- 2. Click **Search for Publications**.
- 3. In the Publications number field, enter the document number from the title page of this document.

н

## <span id="page-4-0"></span>**Fixed in This Version**

This section lists problems that have been fixed in the current release. They are identified by their APAR defect tracking numbers.

The Description text is copied directly from the internal tracking database (RATLC) and may contain spelling or grammatical errors.

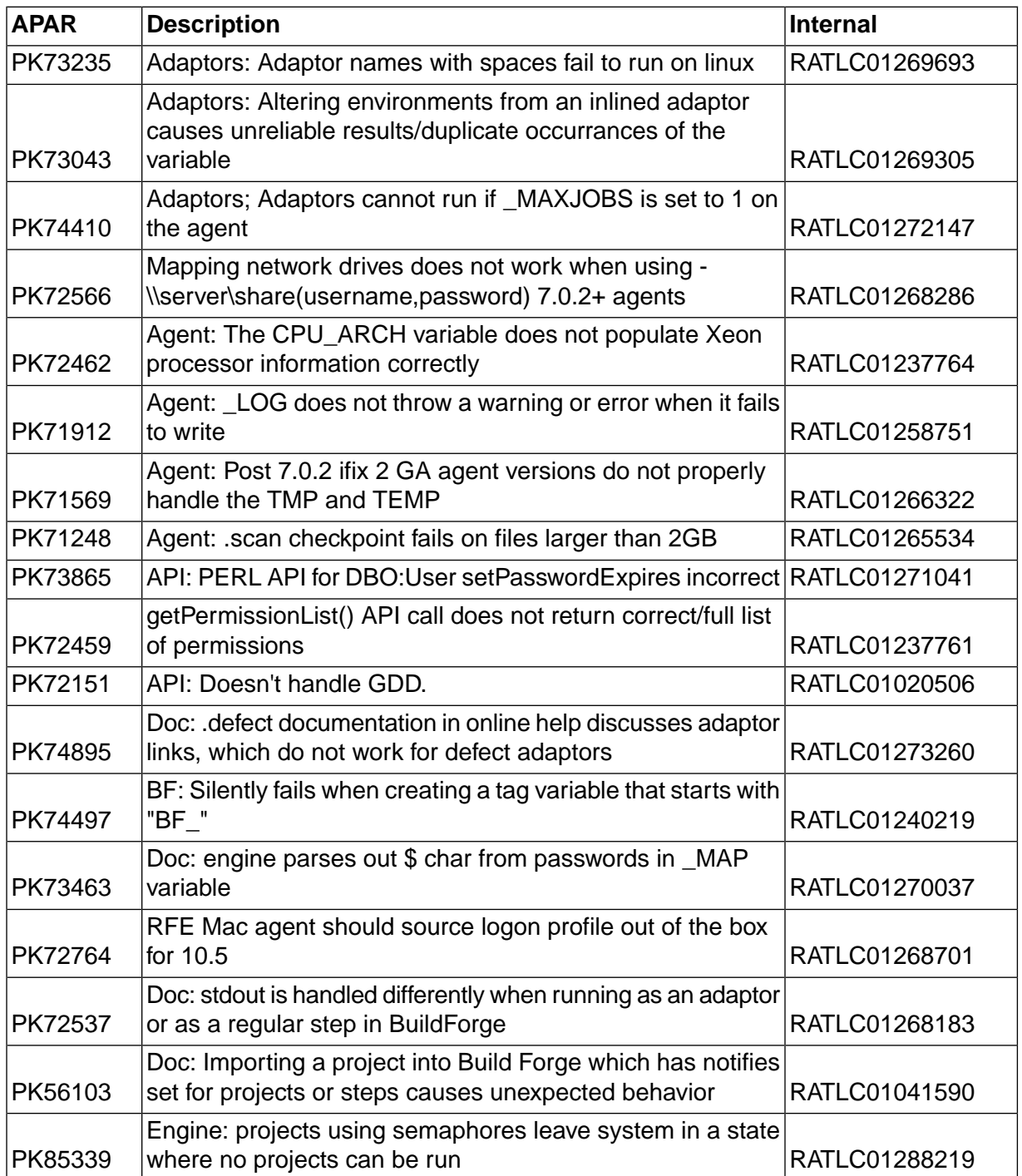

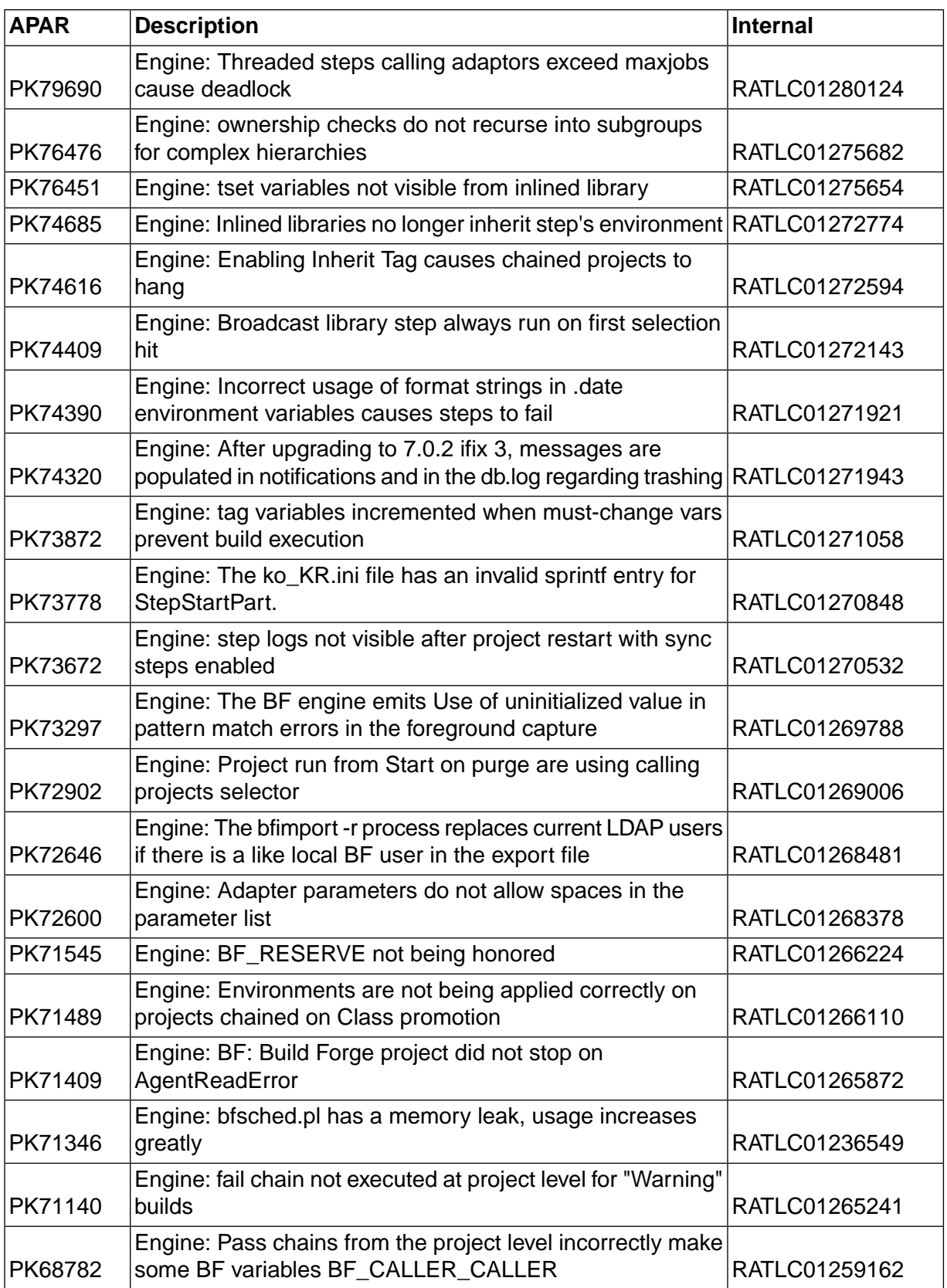

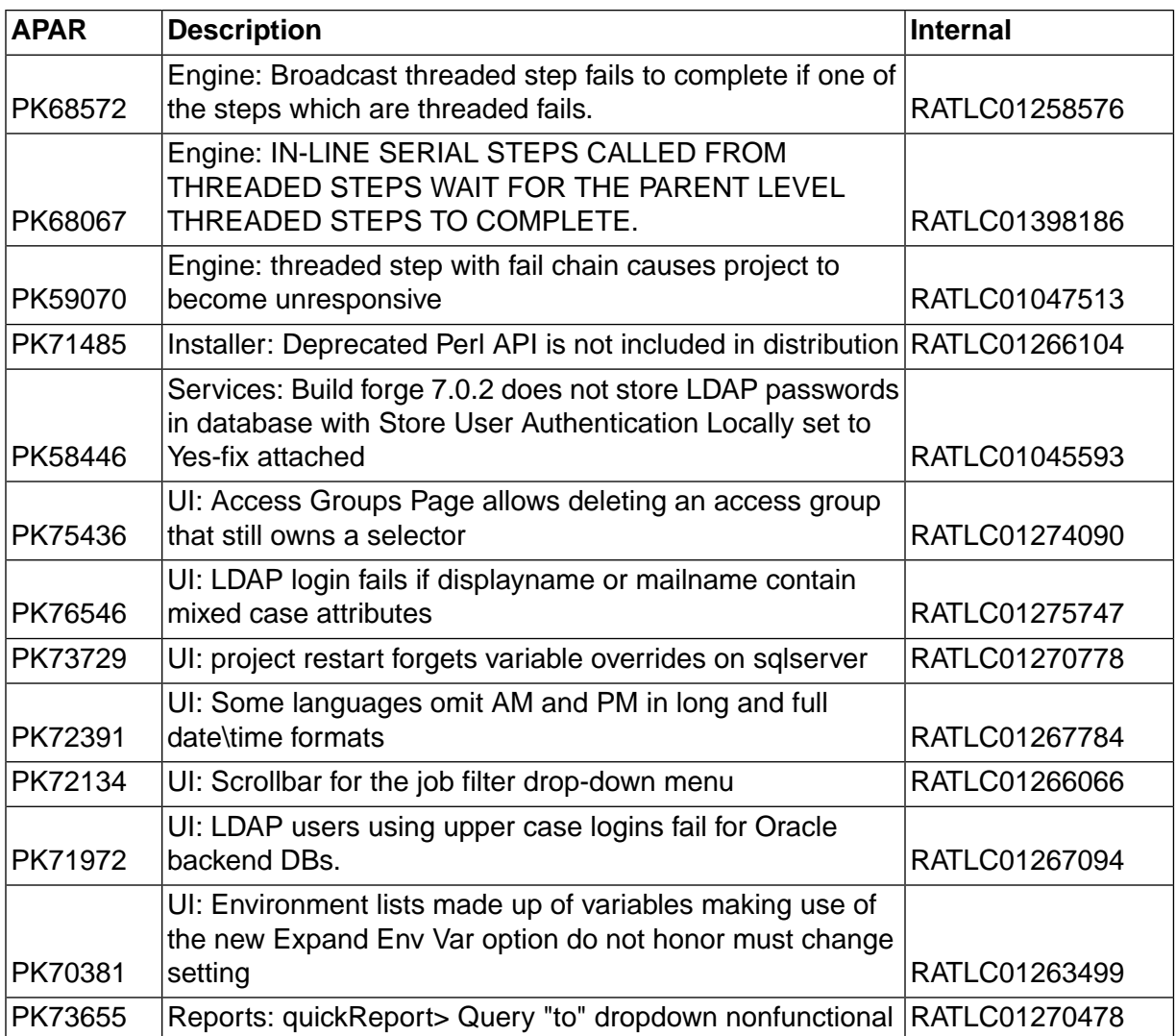

## <span id="page-7-0"></span>**Known Issues**

Get current information about issues and solutions at the support web site. The following URLs are queries that return issues that pertain to Version 7.0.2.5. They were identified and confirmed by Build Forge development at release. Issues reported after release are added to the support site as they are found.

The known issues include issues brought forward from previous releases. In some cases the issues are related to 3rd-party software issues or other issues not within the control of IBM Rational Build Forge.

• Reported issues, Rational Build Forge Version 7.1

http://www.ibm.com/support/search.wss?rs=3099&tc=SS2MGB&q=RN7.0.2.5&rankprofile=8

• Resolved issues, Rational Build Forge Version 7.1

http://www.ibm.com/support/search.wss?rs=3099&tc=SS2MGB&q=RN7.0.2.5C&rankprofile=8

At the IBM [Rational](http://www-01.ibm.com/software/awdtools/buildforge/support/) Build Forge support site [http://www-01.ibm.com/software/awdtools/buildforge/ support/] you can also run your own queries to request additional types of information:

- Downloads
- Flashes (Alerts)
- News
- Product information and publications
- Troubleshooting (with a broader scope than the URLs provide)

## <span id="page-8-0"></span>**Contacting IBM Customer Support for Rational Products**

If you have questions about installing, using, or maintaining this product, contact IBM Customer Support as follows:

The IBM software support Internet site provides you with self-help resources and electronic problem submission. The IBM Software Support Home page for Rational products can be found at <http://www.ibm.com/software/rational/support/>.

Voice Support is available to all current contract holders by dialing a telephone number in your country (where available). For specific country phone numbers, go to <http://www.ibm.com/planetwide/>.

#### **Note**

When you contact IBM Customer Support, please be prepared to supply the following information:

- Your name, company name, ICN number, telephone number, and e-mail address
- Your operating system, version number, and any service packs or patches you have applied
- <span id="page-8-1"></span>• Product name and release number
- Your PMR number (if you are following up on a previously reported problem)

### **Downloading the IBM Support Assistant**

The IBM Support Assistant (ISA) is a locally installed serviceability workbench that makes it both easier and simpler to resolve software product problems. ISA is a free, stand-alone application that you download from IBM and install on any number of machines. It runs on AIX, (RedHat Enterprise Linux<sup>®</sup> AS), HP-UX, Solaris, and Windows<sup>®</sup> platforms.

ISA includes these features:

- Federated search
- Data collection
- Problem submission
- Education roadmaps

For more information about ISA, including instructions for downloading and installing ISA and product plug-ins, go to the ISA Software Support page.

IBM Support Assistant: [http://www.ibm.com/software/support/isa/.](http://www.ibm.com/software/support/isa/)

## <span id="page-9-0"></span>**Notices for IBM Rational Build Forge**

This information was developed for products and services offered in the U.S.A.

IBM may not offer the products, services, or features discussed in this document in other countries. Consult your local IBM representative for information on the products and services currently available in your area. Any reference to an IBM product, program, or service is not intended to state or imply that only that IBM product, program, or service may be used. Any functionally equivalent product, program, or service that does not infringe any IBM intellectual property right may be used instead. However, it is the user's responsibility to evaluate and verify the operation of any non-IBM product, program, or service.

IBM may have patents or pending patent applications covering subject matter described in this document. The furnishing of this document does not grant you any license to these patents. You can send license inquiries, in writing, to:

IBM Director of Licensing IBM Corporation North Castle Drive Armonk, NY 10504-1785 U.S.A.

For license inquiries regarding double-byte (DBCS) information, contact the IBM Intellectual Property Department in your country or send inquiries, in writing, to:

*IBM World Trade Asia Corporation Licensing 2-31 Roppongi 3-chome, Minato-ku Tokyo 106-0032, Japan*

#### **The following paragraph does not apply to the United Kingdom or any other country where such provisions are inconsistent with local law:**

INTERNATIONAL BUSINESS MACHINES CORPORATION PROVIDES THIS PUBLICATION "AS IS" WITHOUT WARRANTY OF ANY KIND, EITHER EXPRESS OR IMPLIED, INCLUDING, BUT NOT LIMITED TO, THE IMPLIED WARRANTIES OF NON-INFRINGEMENT, MERCHANTABILITY OR FITNESS FOR A PARTICULAR PURPOSE. Some states do not allow disclaimer of express or implied warranties in certain transactions, therefore, this statement may not apply to you.

This information could include technical inaccuracies or typographical errors. Changes are periodically made to the information herein; these changes will be incorporated in new editions of the publication. IBM may make improvements and/or changes in the product(s) and/or the program(s) described in this publication at any time without notice.

Any references in this information to non-IBM Web sites are provided for convenience only and do not in any manner serve as an endorsement of those Web sites. The materials at those Web sites are not part of the materials for this IBM product and use of those Web sites is at your own risk.

IBM may use or distribute any of the information you supply in any way it believes appropriate without incurring any obligation to you.

Licensees of this program who wish to have information about it for the purpose of enabling: (i) the exchange of information between independently created programs and other programs (including this one) and (ii) the mutual use of the information which has been exchanged, should contact:

```
IBM Corporation
Department BCF
20 Maguire Road 
Lexington, MA 02421 
U.S.A.
```
Such information may be available, subject to appropriate terms and conditions, including in some cases, payment of a fee.

The licensed program described in this document and all licensed material available for it are provided by IBM under terms of the IBM Customer Agreement, IBM International Program License Agreement or any equivalent agreement between us.

Any performance data contained herein was determined in a controlled environment. Therefore, the results obtained in other operating environments may vary significantly. Some measurements may have been made on development-level systems and there is no guarantee that these measurements will be the same on generally available systems. Furthermore, some measurements may have been estimated through extrapolation. Actual results may vary. Users of this document should verify the applicable data for their specific environment.

Information concerning non-IBM products was obtained from the suppliers of those products, their published announcements or other publicly available sources. IBM has not tested those products and cannot confirm the accuracy of performance, compatibility or any other claims related to non-IBM products. Questions on the capabilities of non-IBM products should be addressed to the suppliers of those products.

All statements regarding IBM's future direction or intent are subject to change or withdrawal without notice, and represent goals and objectives only.

This information contains examples of data and reports used in daily business operations. To illustrate them as completely as possible, the examples include the names of individuals, companies, brands, and products. All of these names are fictitious and any similarity to the names and addresses used by an actual business enterprise is entirely coincidental.

#### COPYRIGHT LICENSE:

This information contains sample application programs in source language, which illustrate programming techniques on various operating platforms. You may copy, modify, and distribute these sample programs in any form without payment to IBM, for the purposes of developing, using, marketing or distributing application programs conforming to the application programming interface for the operating platform for which the sample programs are written. These examples have not been thoroughly tested under all conditions. IBM, therefore, cannot guarantee or imply reliability, serviceability, or function of these programs.

#### <span id="page-11-0"></span>**Trademarks**

IBM, the IBM logo, Rational, ClearCase, ClearQuest, and DB2 are registered trademarks of International Business Machines Corporation in the United States, other countries, or both. These and other IBM trademarked terms are marked on their first occurrence in this information with the appropriate symbol (® or ™), indicating US registered or common law trademarks owned by IBM at the time this information was published.

Other company, product or service names may be trademarks or service marks of others.

For other IBM trademark attributions, see <http://www.ibm.com/legal/copytrade.shtml>